## もくじ

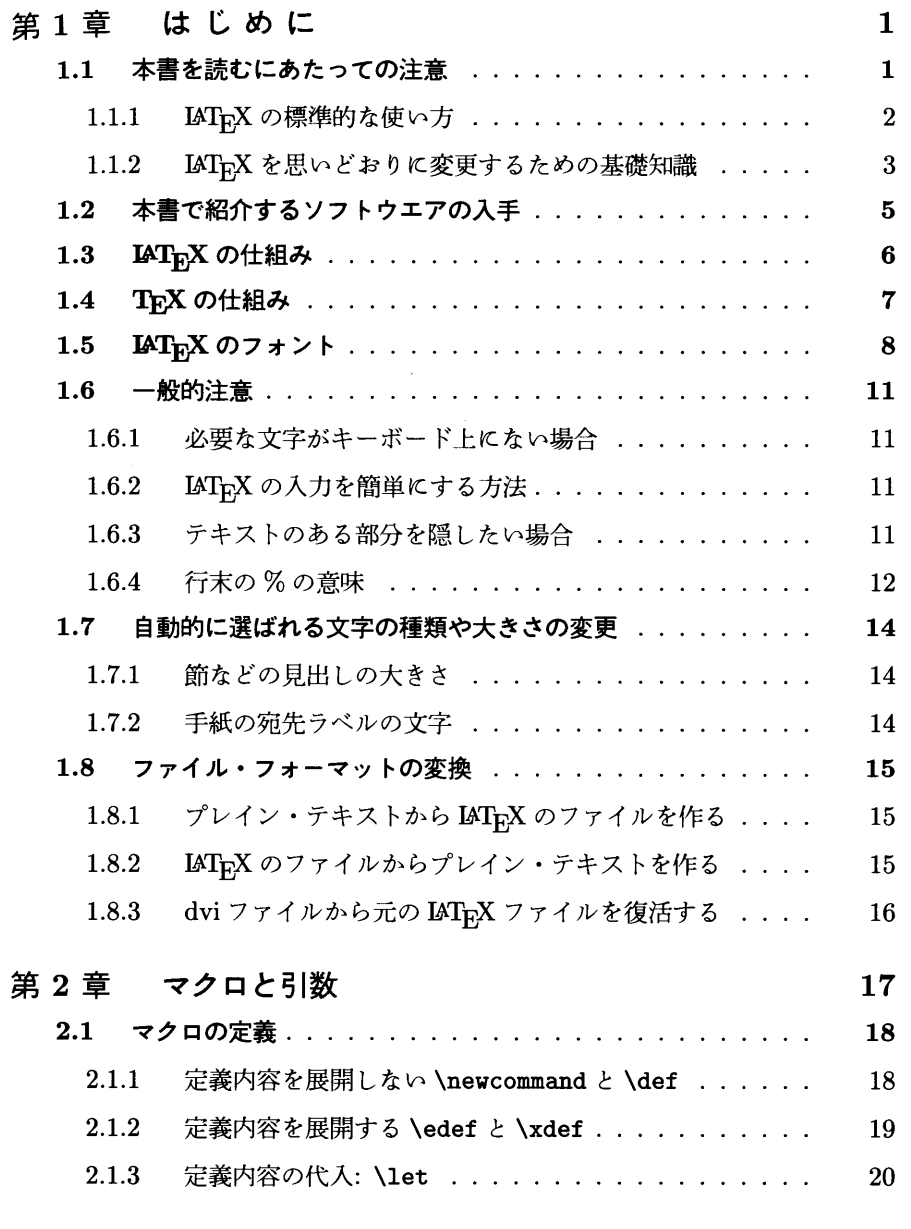

 $\,$ iii

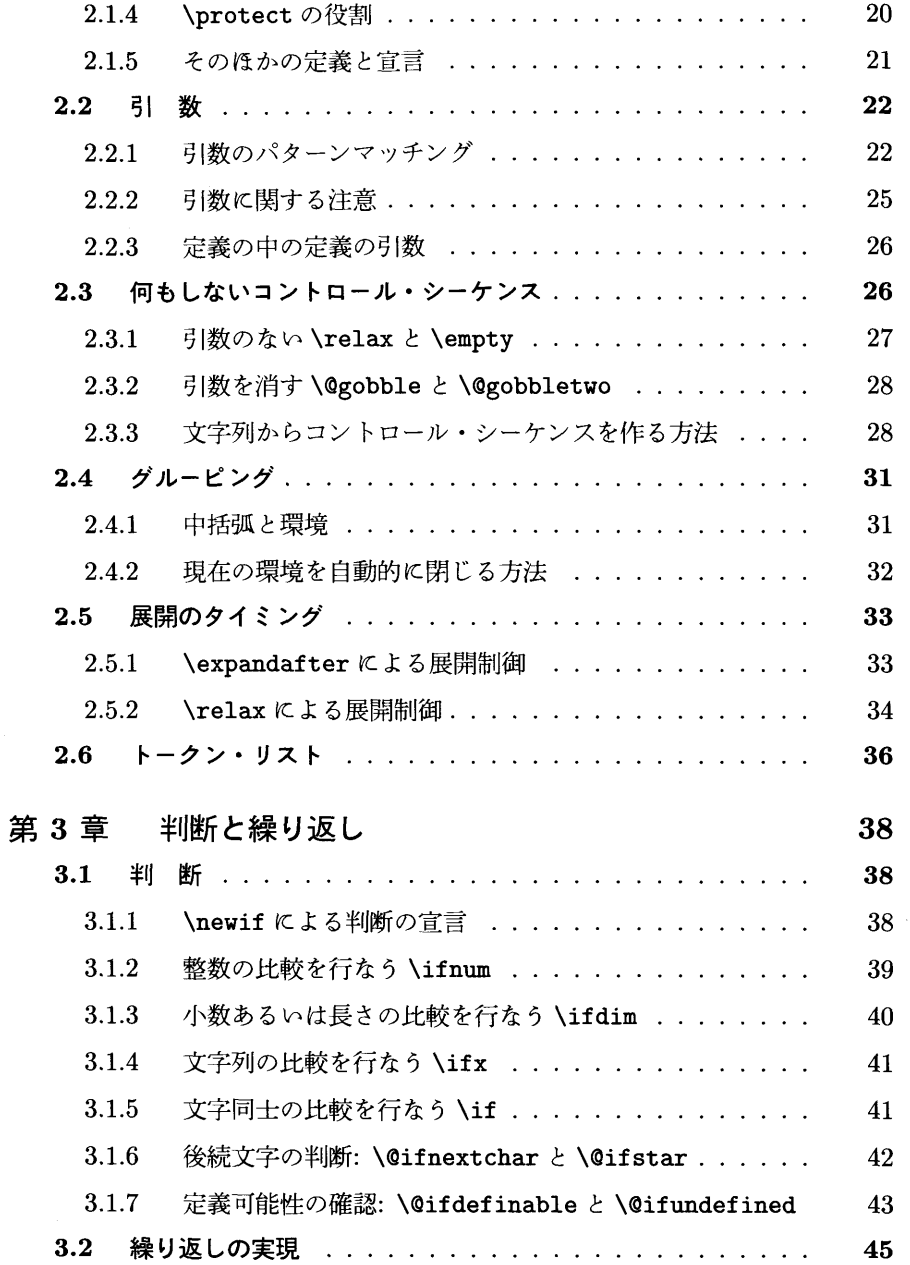

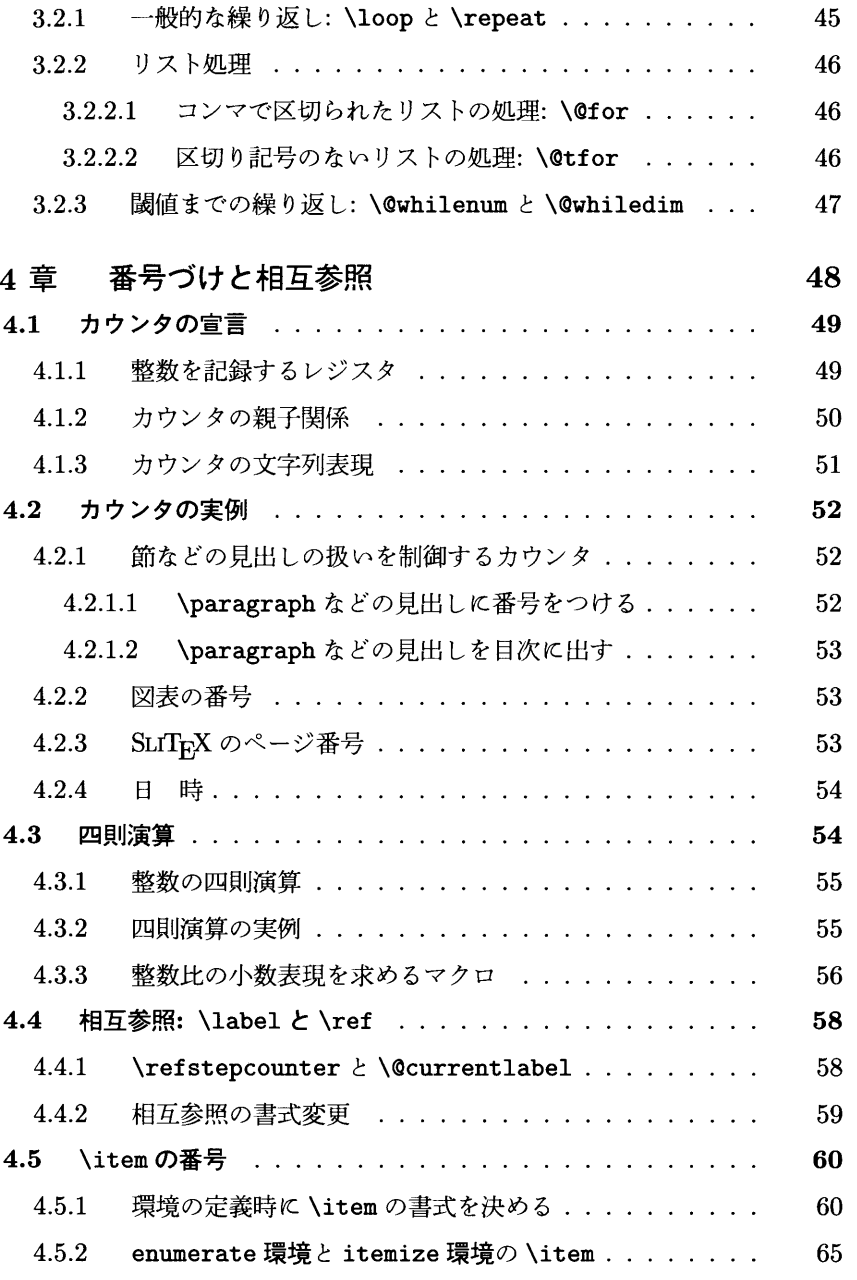

第

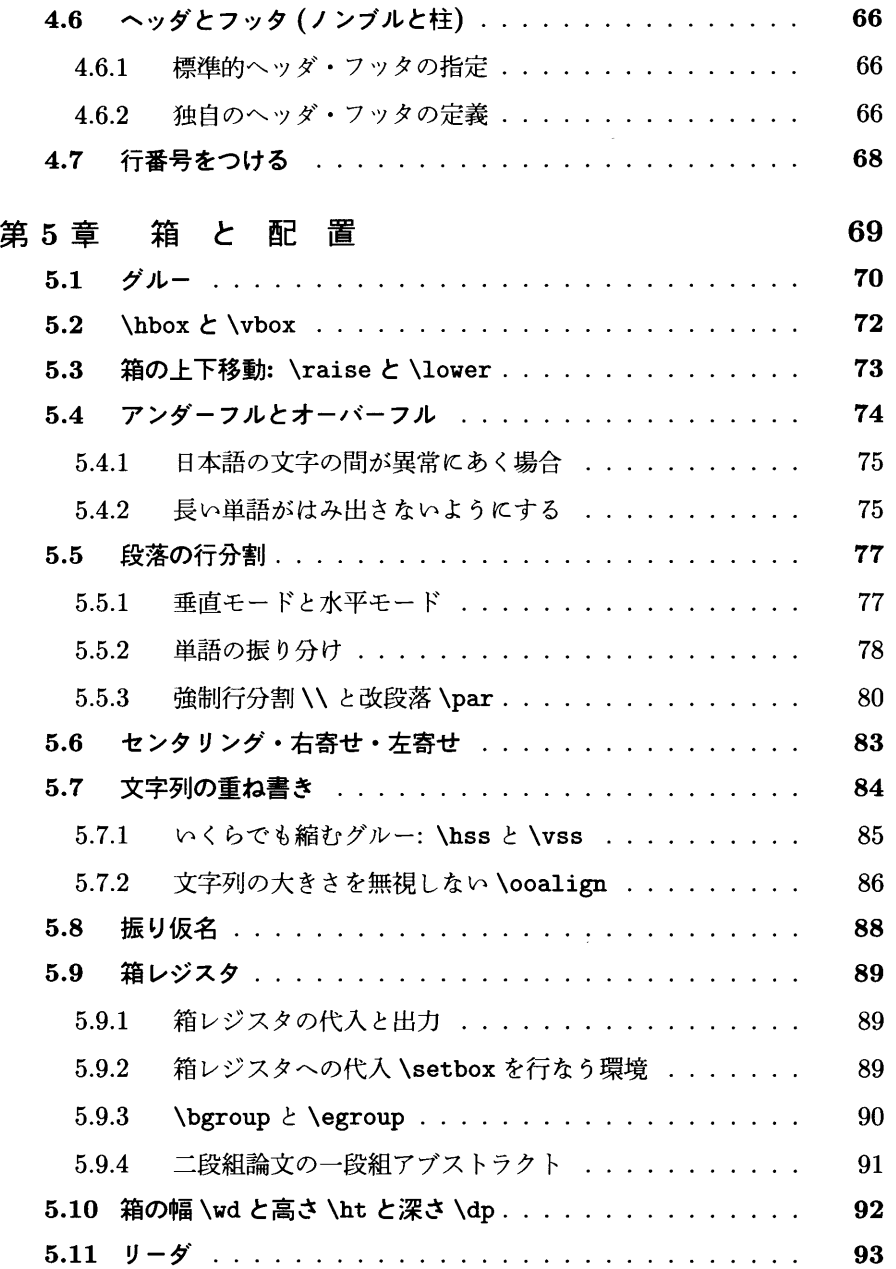

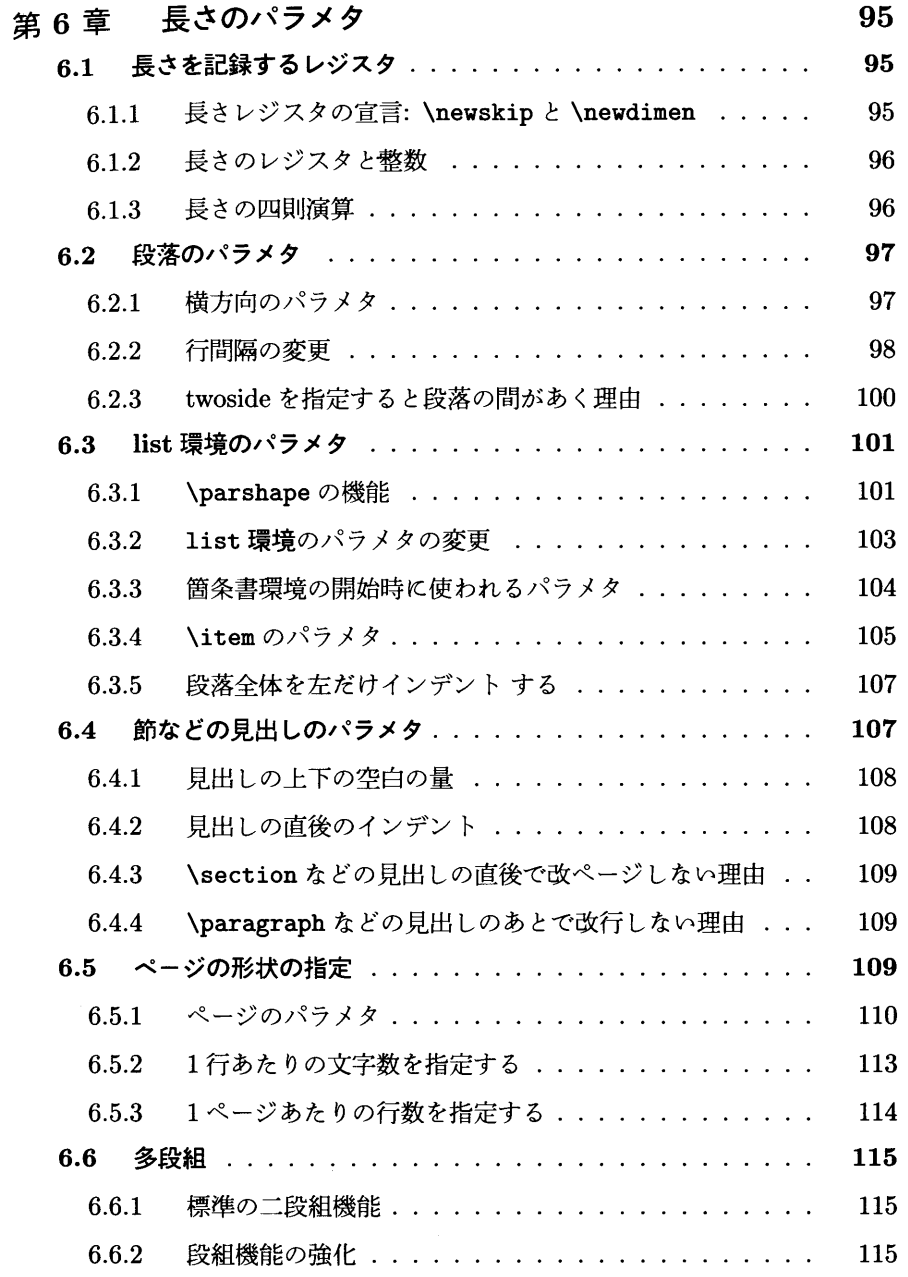

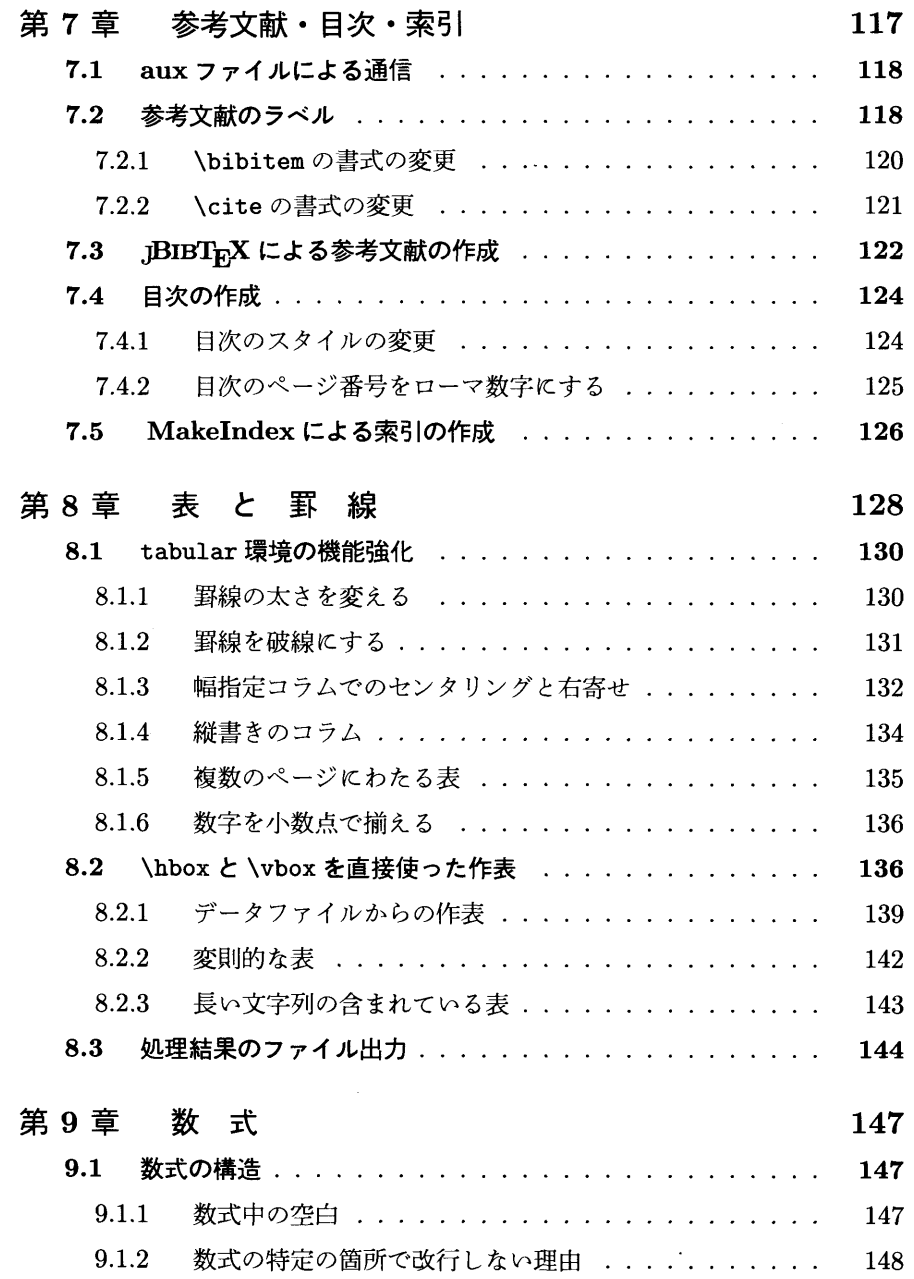

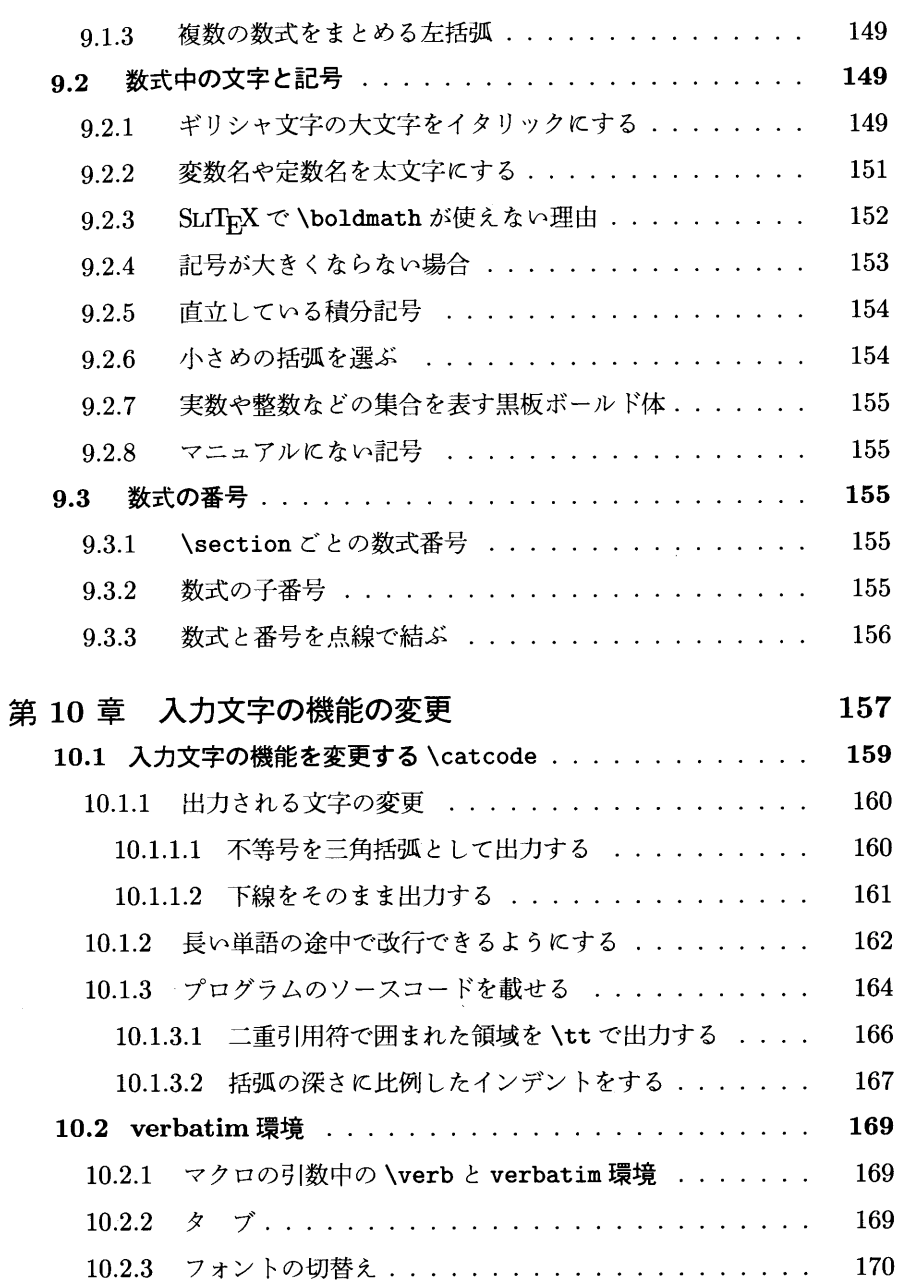

viii

 $-$ 

 $\overline{a}$ 

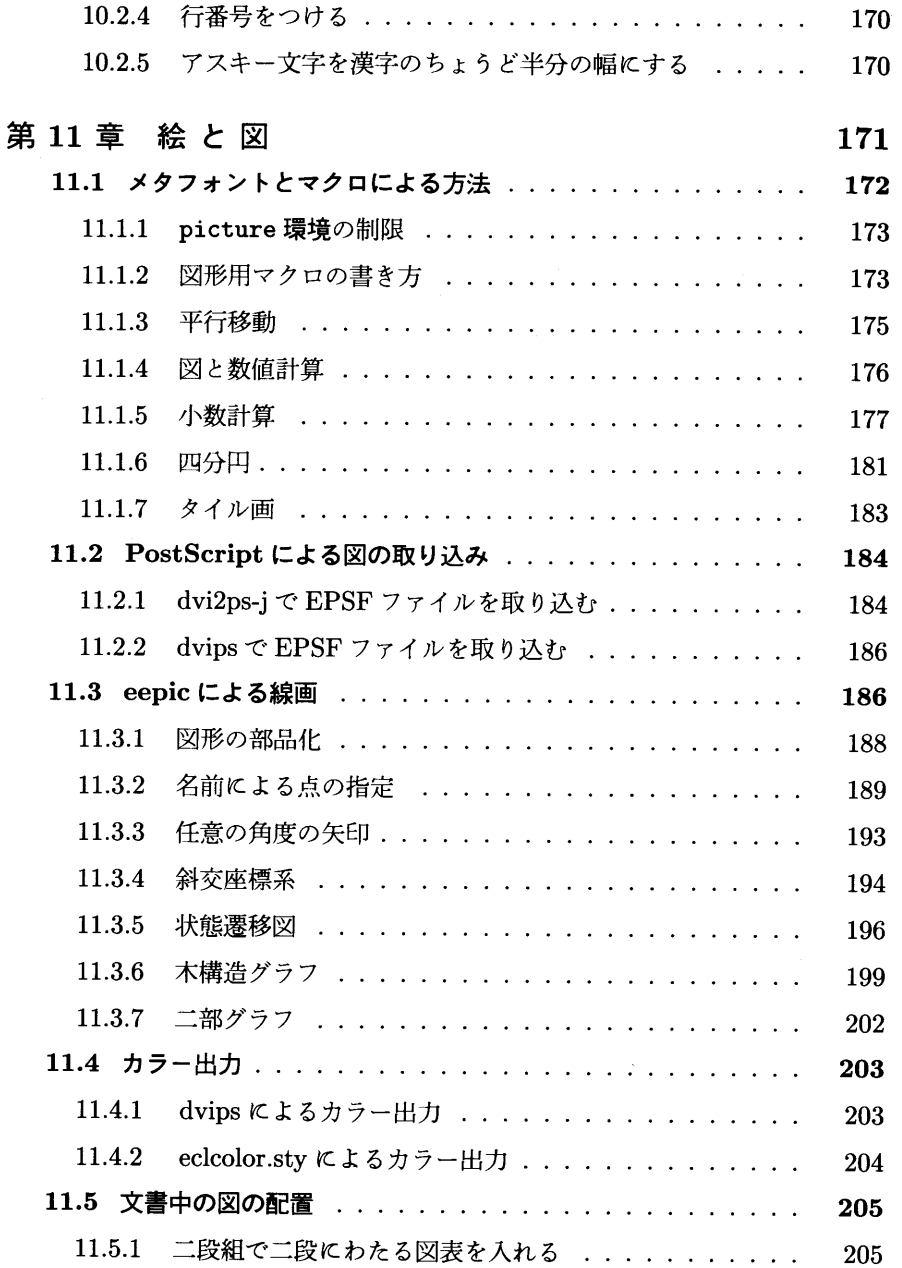

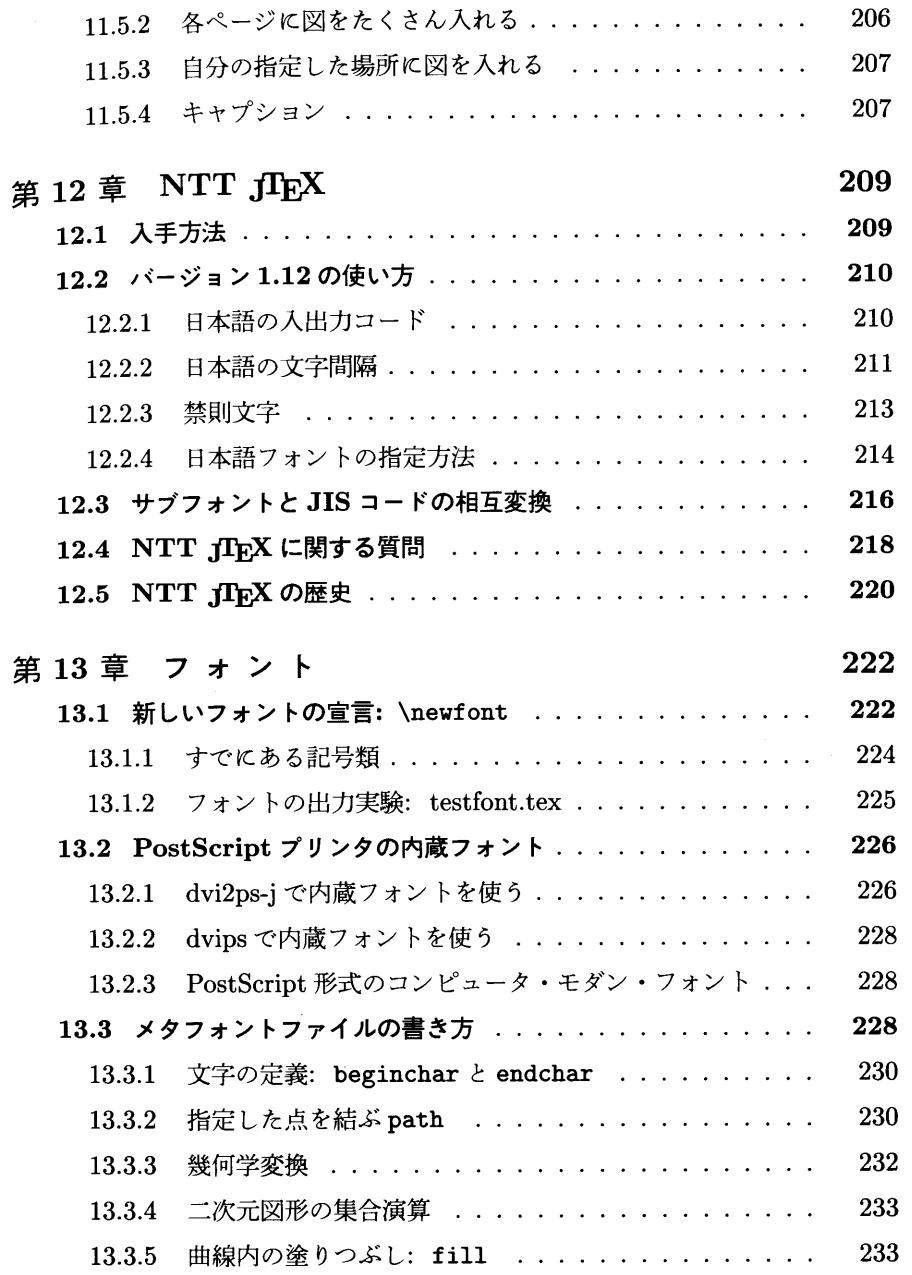

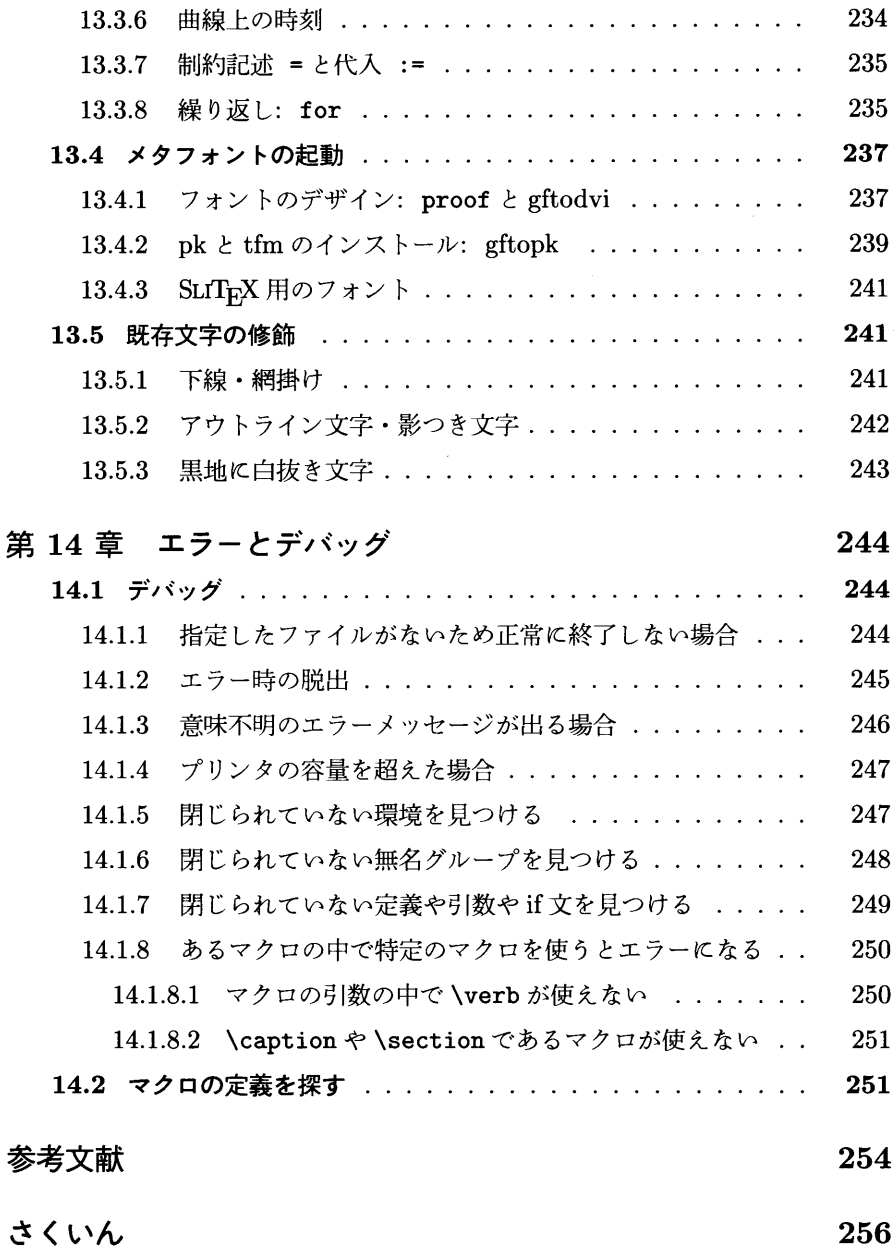

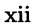